## QUICK REFERENCE GUIDE

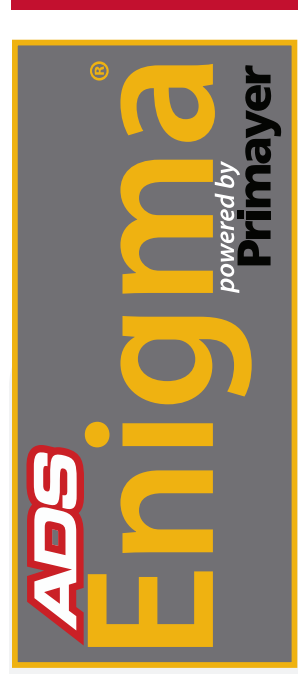

## Programming of the ADS Enigma

The ADS Enigma® is a state-of-the-art digital correlation logging system for determining the location of leaks in buried water pipes. Enigma combines noise logging and noise correlation into one operation to provide improved operational efficiency.

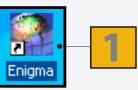

From the PC, run the Enigma software by clicking on the desktop icon or programs menu.

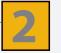

These two buttons are the logger Programming and Readback buttons.

(The *Enigma* case lid must be closed when programming or reading back loggers via the software.)

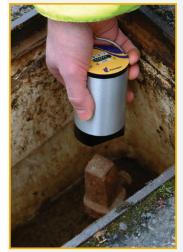

ADS Enigma Pod -Installation on Water Meter.

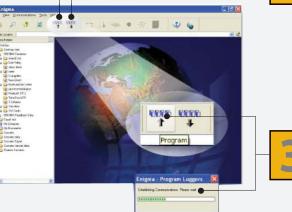

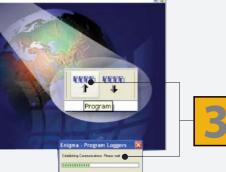

Ensure the USB communications cable is connected. Click on the Program button which will produce the following progress box.

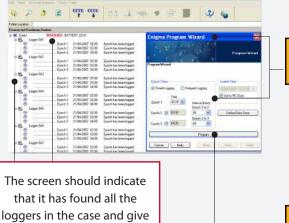

any relevant warnings.

The Programming wizard will appear and is usually set for the default use of Timed Logging (overnight) as shown.

The settings shown are those recommended by Primayer and used by many users.

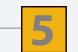

Click on Program.

**Continued on reverse side.** 

## QUICK REFERENCE GUIDE

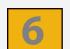

The Programming wizard indicates the loggers it has found and successfully programmed.

The status screen indicates that the loggers are waiting to record leak noise data.

| à,           | P 🧳 🙆                                    | 10000 0000                              | 1 1 1 ×                                        |                                                                                       |
|--------------|------------------------------------------|-----------------------------------------|------------------------------------------------|---------------------------------------------------------------------------------------|
| der Locatio  | n                                        |                                         | <u></u>                                        |                                                                                       |
| nected       | ardware Devices                          |                                         |                                                |                                                                                       |
| Case1        | WARNING: BAT                             | TERY LOW!                               |                                                |                                                                                       |
| 88.          | Logger GA1                               |                                         | •                                              |                                                                                       |
| 0            | Epoch1                                   | 01/05/2007 02:00                        | Epoch is to be logged                          |                                                                                       |
| 0            | Epoch2                                   | 01/05/2007 03:00                        | Epoch is to be logged                          |                                                                                       |
|              | Epoch 3                                  | 01/05/2007 04:00                        | Epoch is to be logged                          |                                                                                       |
| ₽₩           | Logger 6A2                               |                                         | E Court I                                      | Enigma Program Wizard 🛛 🗙                                                             |
| 0            | Epech 1                                  | 01/05/2007 02:00                        | Epoch is to be logged                          |                                                                                       |
| 1            | Epech 2                                  | 01/05/2007 03:00                        | Epoch is to be logged                          |                                                                                       |
|              | Epech 3                                  | 01/05/2007 04:00                        | Epoch is to be logged                          |                                                                                       |
| 8            | Logger (A3                               | 01 00 000 0000                          | French is to be beaut                          | Program Wizard                                                                        |
| 0            | Epich 1                                  | 01/05/2007 02:00                        | Epoch is to be logged                          |                                                                                       |
| 0            | Epoch 2<br>Epoch 3                       | 01/05/2007 03:00                        | Epoch is to be logged<br>Epoch is to be logged |                                                                                       |
|              | Logger GA4                               | 0170072007-04:00                        | choru a robe påged                             | Epochs Deployed                                                                       |
| 85           | Epich 1                                  | 01/05/2007 02:00                        | Epoch is to be logged                          | Click the Finish button to close the deployment wizard and return to the application. |
| 0            | Epoch 2                                  | 01/05/2007 02:00                        | Epoch is to be logged                          |                                                                                       |
| L.O          | Epoch 3                                  | 01/05/2007 04:00                        | Epoch is to be logged                          |                                                                                       |
| 8 <b>B</b>   | Logger 045                               |                                         | share is a se alling                           |                                                                                       |
| - <b>*</b> 0 | Epoch 1                                  | 01/05/2007 02:00                        | Epoch is to be logged                          | 1                                                                                     |
| -O           | Epich 2                                  | 01/05/2007 03:00                        | Epoch is to be logged                          | •                                                                                     |
| ĕ            | Epich 3                                  | 01/05/2007 04:00                        | Epoch is to be logged                          | Epoche successfully programmed to loggers 0A1 0A2 0A3 0A4 0A5 0A6 0A7                 |
|              | Logger 6A6                               | 100000000000000000000000000000000000000 |                                                | 048                                                                                   |
| 0            | Epoch1                                   | 01/05/2007 02:00                        | Epoch is to be logged                          |                                                                                       |
| 0            | Epech2                                   | 01/05/2007 03:00                        | Foorb is to be loaved                          |                                                                                       |
| 0            |                                          | ore Drogram                             | mod M                                          |                                                                                       |
| ÷ 👪          | Logger GA7 0 LOgg                        | ers Progran                             | illied 🚺                                       |                                                                                       |
| 000          | Tamana Caracteria                        |                                         |                                                |                                                                                       |
| 0            | i iii iiii iiii iiiii iiiii iiiiii iiiii | C                                       | manual O Issues                                |                                                                                       |
|              |                                          | Successionly prog                       | grammed 8 loggers.                             |                                                                                       |
| eU_          | Logger GA8                               |                                         |                                                |                                                                                       |
| 0            | - Innerenter                             |                                         |                                                |                                                                                       |
| 00           | hannen                                   | OK                                      |                                                |                                                                                       |
|              | 3 +                                      |                                         |                                                | Cancel Help Back Next Finish                                                          |

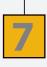

The loggers have been successfully programmed and are ready for deployment.

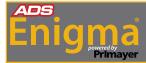

The ADS Enigma Operating Manual can be Downloaded Online at www.adsenv.com/manuals.

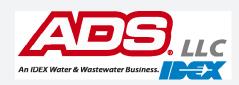